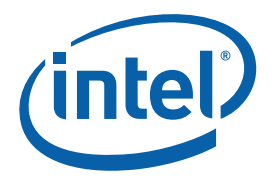

## **Writing Optimal OpenCL™ Code with Intel® OpenCL SDK**

#### **Performance Guide**

Copyright © 2010–2011 Intel Corporation All Rights Reserved Document Number: 325696-001US Revision: 1.3 World Wide Web: http://www.intel.com

Document Number: 325696-001US

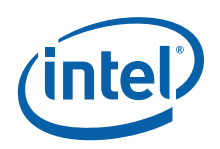

#### Legal Information

INFORMATION IN THIS DOCUMENT IS PROVIDED IN CONNECTION WITH INTEL PRODUCTS. NO LICENSE, EXPRESS OR IMPLIED, BY ESTOPPEL OR OTHERWISE, TO ANY INTELLECTUAL PROPERTY RIGHTS IS GRANTED BY THIS DOCUMENT. EXCEPT AS PROVIDED IN INTEL'S TERMS AND CONDITIONS OF SALE FOR SUCH PRODUCTS, INTEL ASSUMES NO LIABILITY WHATSOEVER AND INTEL DISCLAIMS ANY EXPRESS OR IMPLIED WARRANTY, RELATING TO SALE AND/OR USE OF INTEL PRODUCTS INCLUDING LIABILITY OR WARRANTIES RELATING TO FITNESS FOR A PARTICULAR PURPOSE, MERCHANTABILITY, OR INFRINGEMENT OF ANY PATENT, COPYRIGHT OR OTHER INTELLECTUAL PROPERTY RIGHT.

UNLESS OTHERWISE AGREED IN WRITING BY INTEL, THE INTEL PRODUCTS ARE NOT DESIGNED NOR INTENDED FOR ANY APPLICATION IN WHICH THE FAILURE OF THE INTEL PRODUCT COULD CREATE A SITUATION WHERE PERSONAL INJURY OR DEATH MAY OCCUR.

Intel may make changes to specifications and product descriptions at any time, without notice. Designers must not rely on the absence or characteristics of any features or instructions marked "reserved" or "undefined." Intel reserves these for future definition and shall have no responsibility whatsoever for conflicts or incompatibilities arising from future changes to them. The information here is subject to change without notice. Do not finalize a design with this information. The products described in this document may contain design defects or errors known as errata which may cause the product to deviate from published specifications. Current characterized errata are available on request.

Contact your local Intel sales office or your distributor to obtain the latest specifications and before placing your product order.

Copies of documents which have an order number and are referenced in this document, or other Intel literature, may be obtained by calling 1-800-548-4725, or go to <http://www.intel.com/design/literature.htm>.

Intel processor numbers are not a measure of performance. Processor numbers differentiate features within each processor family, not across different processor families. Go to: http://www.intel.com/products/processor\_number/.

Software and workloads used in performance tests may have been optimized for performance only on Intel microprocessors. Performance tests, such as SYSmark and MobileMark, are measured using specific computer systems, components, software, operations and functions. Any change to any of those factors may cause the results to vary. You should consult other information and performance tests to assist you in fully evaluating your contemplated purchases, including the performance of that product when combined with other products.

Intel, Intel logo, Intel Core, VTune, Xeon are trademarks of Intel Corporation in the U.S. and other countries.

\* Other names and brands may be claimed as the property of others.

OpenCL and the OpenCL logo are trademarks of Apple Inc. used by permission by Khronos.

Microsoft product screen shot(s) reprinted with permission from Microsoft Corporation.

Copyright © 2010-2011 Intel Corporation. All rights reserved.

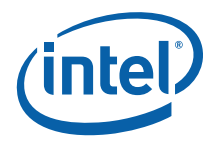

#### **Optimization Notice**

Intel compilers, associated libraries and associated development tools may include or utilize options that optimize for instruction sets that are available in both Intel and non-Intel microprocessors (for example SIMD instruction sets), but do not optimize equally for non-Intel microprocessors. In addition, certain compiler options for Intel compilers, including some that are not specific to Intel micro-architecture, are reserved for Intel microprocessors. For a detailed description of Intel compiler options, including the instruction sets and specific microprocessors they implicate, please refer to the "Intel Compiler User and Reference Guides" under "Compiler Options." Many library routines that are part of Intel compiler products are more highly optimized for Intel microprocessors than for other microprocessors. While the compilers and libraries in Intel compiler products offer optimizations for both Intel and Intel-compatible microprocessors, depending on the options you select, your code and other factors, you likely will get extra performance on Intel microprocessors.

Intel compilers, associated libraries and associated development tools may or may not optimize to the same degree for non-Intel microprocessors for optimizations that are not unique to Intel microprocessors. These optimizations include Intel® Streaming SIMD Extensions 2 (Intel® SSE2), Intel® Streaming SIMD Extensions 3 (Intel® SSE3), and Supplemental Streaming SIMD Extensions 3 (SSSE3) instruction sets and other optimizations. Intel does not guarantee the availability, functionality, or effectiveness of any optimization on microprocessors not manufactured by Intel. Microprocessor-dependent optimizations in this product are intended for use with Intel microprocessors.

While Intel believes our compilers and libraries are excellent choices to assist in obtaining the best performance on Intel and non-Intel microprocessors, Intel recommends that you evaluate other compilers and libraries to determine which best meet your requirements. We hope to win your business by striving to offer the best performance of any compiler or library; please let us know if you find we do not.

Notice revision #20110307

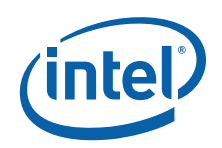

## *Contents*

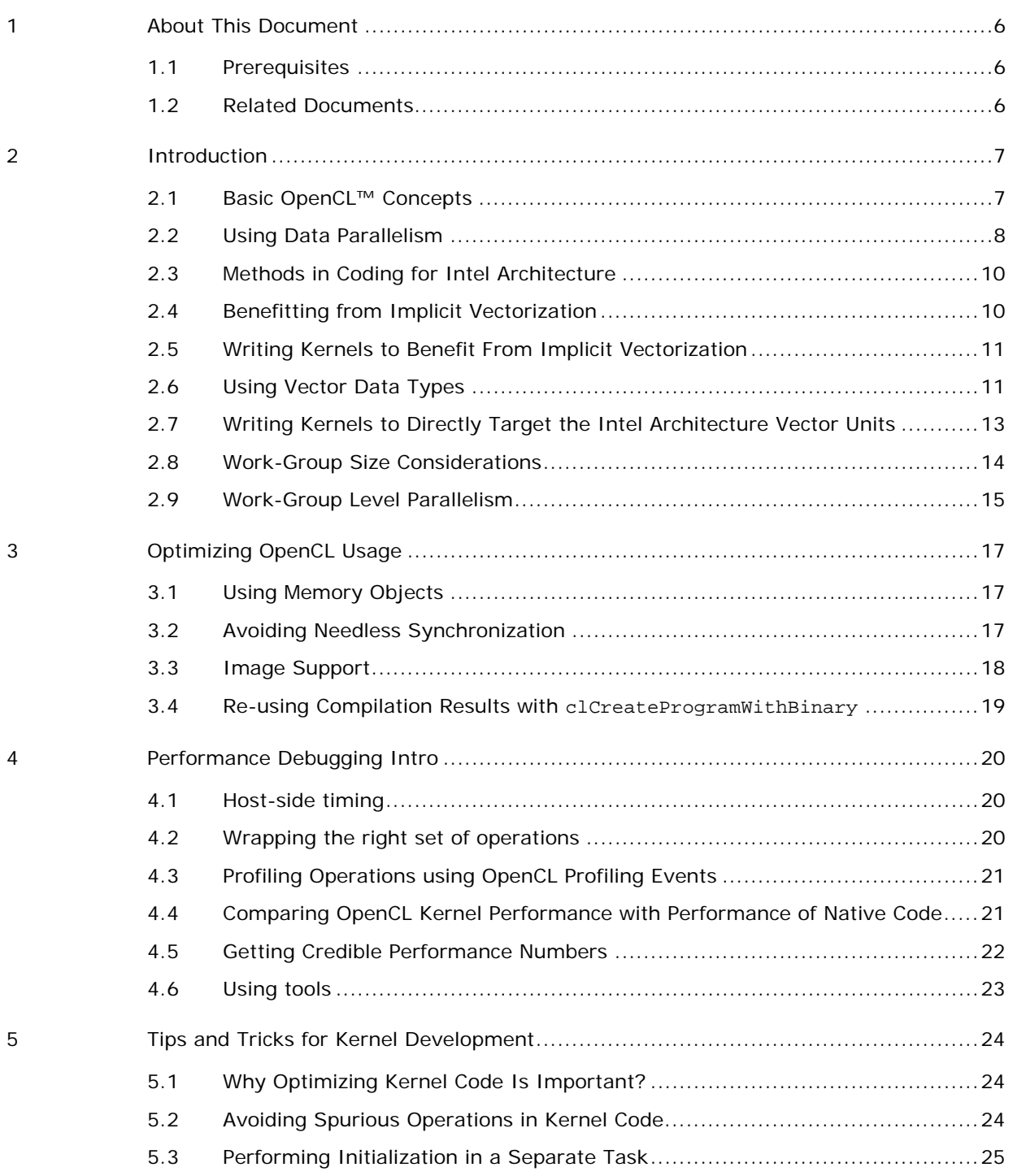

*Contents* 

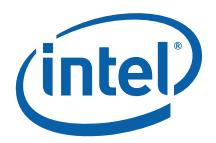

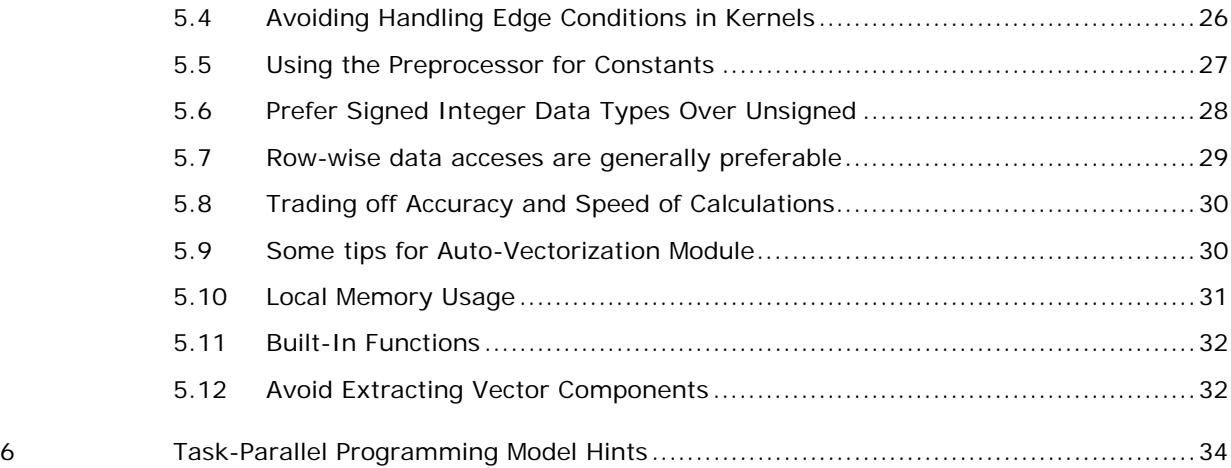

<span id="page-5-0"></span>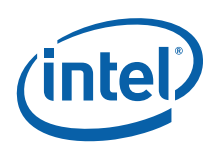

# *1 About This Document*

This document highlights general principles of efficient programming for modern Intel® architectures using OpenCL™. It focuses on CPU-specific optimization fundamentals without explaining higher level tool chain. For this information, please see the documents referred in the [Related Documents](#page-5-0) section of this guide.

### 1.1 Prerequisites

This document assumes background knowledge of OpenCL. You should also be familiar with the basic concepts of Single Instruction Multiple Data (SIMD) vector instruction sets.

To get started, you can see the OpenCL specification [[2](#page-5-0)] or the Overview presentation of OpenCL at [http://www.khronos.org](http://www.khronos.org/).

## 1.2 Related Documents

The following is a list of documents referenced in this Guide:

[1] Intel(R) OpenCL SDK User Guide

This document is located in the Intel® OpenCL SDK installation directory: <installdir>\doc\

[2] OpenCL Specification Version 1.1

<http://www.khronos.org/registry/cl/specs/opencl-1.1.pdf>

[3] Real-Time Shallow Water Simulation with OpenCL for CPUs. GDC'11 Khronos OpenCL BOF

<http://software.intel.com/file/35807>

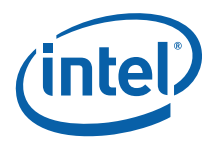

## <span id="page-6-0"></span>*2 Introduction*

Basically, you can achieve parallelism via concurrent work-items execution. This guide explains how you can benefit from the automatic vectorization using OpenCL on Intel CPUs. Another option to consider is using vector data types within a work-item. This approach is sometimes referred to as *explicit vectorization*.

OpenCL permits you to use both Data Parallel and Task Parallel Programming Models [\[2\]](#page-5-0). The following sections of this guide introduce a few OpenCL concepts, provide an overview of these programming models, and give optimization tips for each model.

#### 2.1 Basic OpenCL™ Concepts

One of the main concepts in OpenCL is a *kernel* – a function declared in an OpenCL program. A running instance of a kernel code is called a *work-item*.

Each kernel is compiled for the specific *device(s)* that consist of *compute units*. Workitems are executed on the compute units by *work-groups*. Each work-group has the following properties:

- Data sharing between work-items via local memory
- Synchronization between work-items via barriers and memory fences
- Special work-group level built-in functions, such as work\_group\_copy.

A multi-core CPU constitutes a single OpenCL device. Multiple CPUs also appear a single OpenCL device. According to this logic, separate cores are compute units. The "device fission" extension (introduced with Beta release of the SDK) relaxes this model; refer to the [[1](#page-5-0)] for description.

The main difference between the traditional C execution model and OpenCL execution model is that kernel instances are executed concurrently over a virtual grid defined by the *host code*. Consider the following figure [[2\]](#page-5-0):

<span id="page-7-0"></span>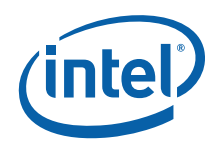

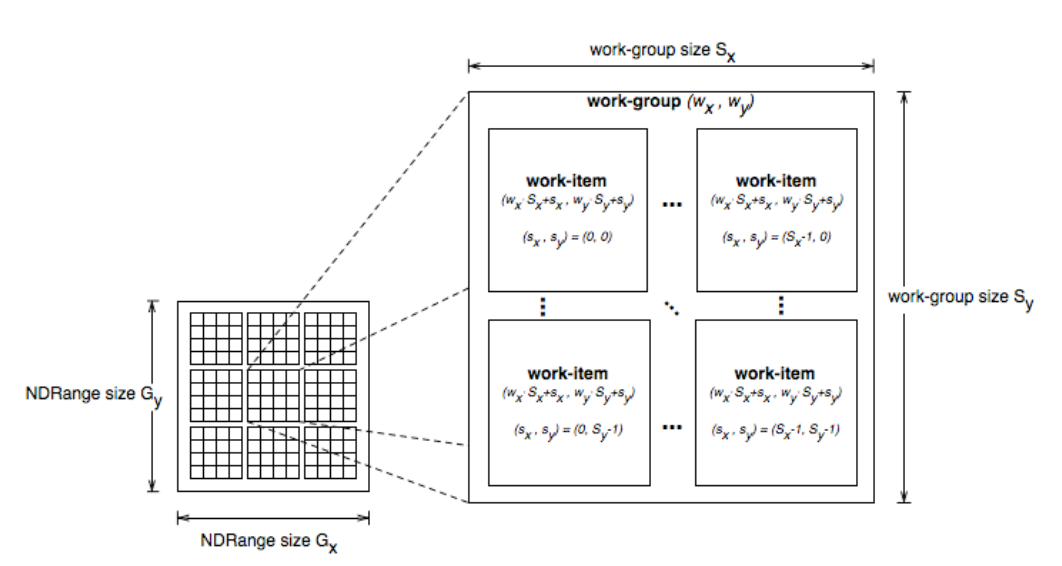

When launching the kernel for execution, the host code defines the grid dimensions, or the global work size. The host code can also define the partitioning to work-groups, or leave it to the implementation. During the execution, the implementation runs a single work-item for each point on the grid. It also groups the execution on compute units according to the work-group size.

The order of execution of work-items within a work-group, as well as the order of work-groups, is implementation-specific.

*NOTE:* Task-Parallel OpenCL programming model is also mapped to this model. The task parallel execution runs a single work-group, with a single work-item in it.

#### 2.2 Using Data Parallelism

OpenCL basic data parallelism uses Single Program Multiple Data (SPMD) coding style. SPMD resembles fragment processing with pixel shaders in the context of graphics.

In this programming model, a kernel is executed concurrently on multiple elements. Each element has its own data and its own program counter. If elements are vectors of any kind (for example, 4-way pixel values for RGBA image), using vector types is a natural choice.

This section describes how to convert regular C code to an OpenCL program using a simple "hello world" style example. Consider the following C function:

```
void scalar_mul(int n, const float *a, const float *b, float *result) 
{
```
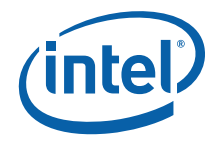

```
 int i; 
 for (i = 0; i < n; ++i)result[i] = a[i] * b[i];}
```
This function performs element-wise multiplication of two arrays, a and b. Each element in result stores the product of the matching elements from arrays a and b.

Note the following:

- The for loop contains two parts: the range of operation (a single dimension containing n elements), and the internal parallel operation.
- The basic operation is done on scalars (floats).
- Loop iterations are independent.

In OpenCL, the same function looks as follows:

```
__kernel void scalar_mul(__global const float *a, 
                           __global const float *b, 
                           __global float *result) 
{ 
 int id = get_global_id(0);result(id] = a(id] * b(id];}
```
The kernel function performs the same basic element-wise multiplication of two scalars. The index is provided by using a built-in function that gives the *global ID*, a unique number for each work-item within the grid (NDRange).

Note that the code itself does not imply any parallelism. Only the combination of the code with the execution over a global grid exploits the parallelism of the device.

This parallelization method abstracts the details of the underlying hardware. You can write your code according to the native data types of the algorithm, leaving the actual mapping to specific hardware to the implementation.

Section [2.6](#page-10-1) describes another way to write the OpenCL kernels, in which you tailor your code to the underlying hardware. This might sacrifice *performance portability* but also provides maximum performance gain on the specific platform.

<span id="page-9-0"></span>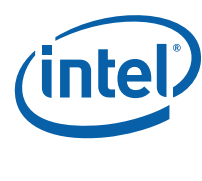

## 2.3 Methods in Coding for Intel Architecture

Modern Intel processors provide acceleration using Single Instruction Multiple Data (SIMD) instruction sets that include a wide range of Intel® Streaming SIMD Extensions (Intel® SSE) and Intel® Advanced Vector Extensions (Intel® AVX) instructions.

Today CPUs support SIMD parallelism on relatively short vectors. By processing multiple data elements in a lock-step, these ISA extensions enable data parallelism usage in scientific, engineering, or graphic applications.

On Intel SIMD architecture, vector registers can store a group of data elements of the same data type, such as float or char. The number of data elements packed depends on the microarchitecture as well as on the base data type width:

• For example for the microarchitecture code-named SandyBridge the vector width is up to 256 bits. Each vector (YMM) register can store 8 floats, 8 32-bit integers, etc.

When dealing with code written in SPMD style, the OpenCL implementation can map the work-items to the hardware in one of the following ways:

- Mapping work-items to be executed via scalar code. Work-items are executed one-by-one.
- Mapping work-items to SIMD elements, as explained above. In this case, several work-items are packed together to run simultaneously.

Intel® OpenCL SDK contains an implicit vectorization module that implements the second scheme. Depending on the kernel code, this operation may have some limitations. If the vectorization module optimization is disabled, SDK uses the first scheme.

### <span id="page-9-1"></span>2.4 Benefitting from Implicit Vectorization

Intel® OpenCL SDK includes an implicit vectorization module as part of the program build process. When enabled, this module packs several work-items to be executed in a lock-step via SIMD instructions. This allows you to benefit from the vector units in Intel hardware without writing explicit vector code to specifically target them.

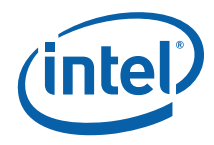

<span id="page-10-0"></span>Vectorization module transforms scalar operations on adjacent work-items into an equivalent vector operation. When vector operations already exist in the kernel source code, they are scalarized (broken down into component operations) and re-vectored. It provides additional performance gain by transforming the memory access pattern of the kernel into structure of arrays (SOA), which is often more cache-friendly than the array of structures (AOS).

You can find some details on the vectorization approach in [[3](#page-5-0)].

## 2.5 Writing Kernels to Benefit From Implicit **Vectorization**

The implicit vectorization module works best for kernels that operate on elements of 4-byte width, such as float or int. In OpenCL, you can define the computational width of a kernel using the vec\_type\_hint attribute.

By default, kernels are always vectorized, since the default computation width is 4 byte. Specifying \_\_attribute\_\_((vec\_type\_hint(<typen>))) with typen of any vector type (e.g. float3 or char4) disables the vectorization module optimization for this kernel.

A performance benefit from the vectorization module might be lower for kernels that include complex control flow which depends on the work-item ID.

To benefit from vectorization, you do not need to necessarily use for loops within kernels. In other words, you don't need to loop over several data elements inside a kernel. It is better to have the kernel dealing with a single data element, and let the vectorization module take care of the rest. The more straightforward your OpenCL code is, the more optimization you may get from vectorization.

Also please refer to section [5.9](#page-29-1) for some simple tips on vectorization.

#### <span id="page-10-1"></span>2.6 Using Vector Data Types

You can maximize utilization of the CPU vector units by using vector data types explicitly through the kernel code. In this style, you map vector data types directly to the hardware vector registers. Thus, the data types used should match the width of the underlying SIMD. For example, on processors based on the SandyBridge

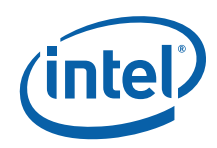

microarchitecture you might want to use float8, double4, etc for best performance. Notice that int8 would not give you any gains, since Intel® AVX supports full-blown vectors of width 8 for the floating-point and doubles data types only.

Notice that this way a code is tied to the specific underlying hardware (e.g. SIMD width). This might somewhat sacrifice the performance portability but gain the maximum performance on the specific platform.

You might want to use even wider data types, such as int8 or float16, to transparently cover many potential SIMD widths. However, using types wider than the real underlying hardware supports is somewhat similar to loop-unrolling. This might be performance advantageous in some cases, but also increases register pressure, so some experimenting is required.

With vector data types, each work-item now processes N elements. You should reduce the size of the grid (number of work-items required to process the same dataset) accordingly by N.

In this coding style, you plan the vector-level parallelism yourself (instead of relying on the implicit vectorization module described in the following chapter). This approach can be beneficial in these scenarios:

- You are porting the code that originally used Intel® SSE/AVX instructions.
- You want to benefit from hand-tuned vectorization of your code.

The following example shows the same multiplication kernel written to target the 256 bit vector units of a processor from 2nd Generation Intel® Core™ family:

```
__kernel __attribute__((vec_type_hint(float8))) 
void edp_mul(__global const float8 *a, 
                       __global const float8 *b, 
                       __global float8 *result) 
{ 
 int id = qet_qlobal_id(0);result[id] = a(id)*b(id];}
```
In this example, the data passed to the kernel represents buffers of float8. The calculations are performed on 8 elements together.

The attribute added before the kernel signals the compiler or implementation that this kernel is written in an optimized vectorized form, so the implicit vectorization module does not operate on it. You must use vec\_type\_hint to disable vectorization if you

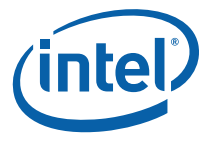

<span id="page-12-0"></span>kernel already processes data using mostly vector types. For more details on this attribute, see section 6.7.2 of the OpenCL Specification [\[2\]](#page-5-0).

### 2.7 Writing Kernels to Directly Target the Intel Architecture Vector Units

Usage of the OpenCL vector data types permits direct utilization of the Intel vector instruction set as described in section [2.6](#page-10-1). For instance, consider the following OpenCL snippet:

```
float4 a, b; 
float4 c = a + b;
```
After compilation, it resembles the following C snippet in intrinsics:

```
__m128 a, b; 
_m128 c = _mm\_add\_ps(a, b);
```
Or in assembly:

movaps xmm0, [a] addps xmm0, [b] movaps [c], xmm0

However, in contrast to the code in intrinsics, the OpenCL kernel using float4 would transparently benefit from Intel® AVX if compiler finds it beneficial to promote float4 to float8. Auto-vectorization module is capable of packing work-items in automatic way, though it might be sometimes less efficient then manual packing.

So if the native size for your kernel requires less than 128 bits (256 bits for floating point and doubles) and you want to rely on explicit vectorization, the best solution is to manually pack work-items together.

For instance, suppose your kernel receives an  $(x, y)$  float coordinates and shifts it by (dx, dy):

```
__kernel void shift_by(__global float2* coords, __global float2* deltas) 
{ 
 int tid = get_global_id(0);coords[tid] += deltas[tid];}
```
This kernel uses the float2 vector type. This is less efficient compared to the version with manually packed pairs of work-items:

<span id="page-13-0"></span>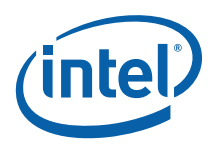

```
//Assuming the target is Intel® AVX enabled CPU 
__kernel __attribute__((vec_type_hint(float8))) 
void shift_by(__global float2* coords, __global float2* deltas) 
{ 
 int tid = get_global_id(0);float8 my_coords = (flast8)(coordinates, roots[tid] + 1],coords[tid + 2], coords[tid + 3]);float8 my_deltas = (flast8)(delta[tid], delta[tid + 1],delta[tid + 2], delta[tid + 3]);
  my_coords += my_deltas; 
  vstore8(my_coords, tid, (__global float*)coords); 
}
```
Every work-item in this kernel does four times as much work as a work-item in the previous kernel. Consequently, only one fourth of invocations is required (and runtime overheads are better amortized), so you need to change the host code accordingly.

The best performance can be gained when using vectors of 32-bit data types, e.g. int4 and float4/float8 data types. Other types may cause a behind-the-scene upcast of the input data that has negative impact on performance.

#### 2.8 Work-Group Size Considerations

We always recommend letting the OpenCL implementation to automatically determine the optimal work-group size (sometimes referred as "local work size") for a given kernel. Simply pass NULL for a pointer to the local work size when calling clEnqueueNDRangeKernel.

If you want to experiment with workgroup sizes please take into account the following:

- To benefit from the auto-vectorization optimization (section [2.4](#page-9-1)), the workgroup size must be a multiple of 8.
- The best way to fit multiple architectures is querying device for the CL\_KERNEL\_PREFERRED\_WORK\_GROUP\_SIZE\_MULTIPLE parameter via call to clGetKernelWorkGroupInfo and using the value to set work-group size accordingly.
- If the kernel code contains the barrier instruction, issuing it causes a lightweight context switch. It forces the framework to save the state of all the

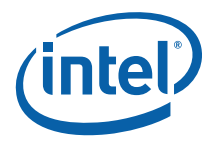

<span id="page-14-0"></span>work-items in the work-group prior to the barrier instruction. In this case, the issue of work-group size becomes a tradeoff - the more local and private memory each work-item in the work-group requires, the smaller the optimal work-group size might potentially be. The reason is that a barrier also issues copying for the total amount of private and local memory used by all workitems in the work-group.

• On the other side, small work-groups exhibit scheduling overhead, so the larger workgroup the better overhead is amortized. Still for the load-balancing reasons it is recommended to have sufficiently large number of work-groups (as explained in the next section). So this is a trade-off again.

Generally, the recommended work-group size for kernels is **64-128.** 

#### 2.9 Work-Group Level Parallelism

Consider the following loop:

```
for (int i = 0; i < 1024; +i)
{ 
 data[i]++;}
```
In OpenCL, the equivalent is to launch the following kernel as a one-dimensional **NDRange** of size 1024:

```
__kernel void inc(__global int* data) 
{ 
  data[get_global_id(0)]++; 
}
```
As the amount of work done in the loop body is small, a conventional native C compiler would unroll the loop above by a certain factor for better performance:

```
for (int i = 0; i < 256; ++i)
{ 
  //unrolling 4 times 
 data[4 * i + 0]+;
 data[4 * i + 1]++;data[4 * i + 2]+;
  data[4 * i + 3]++; 
}
```
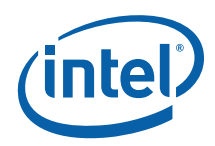

This also has an OpenCL equivalent, as a kernel invocation can perform more than one work-item referred by global ID. It can iterate on several indices in the index space:

```
__kernel void inc_unrolled(__global int* data) 
{ 
 int tid = get_global_id(0);data[4 * tid + 0]+data[4 * tid + 1]+;
 data[4 * tid + 2]+;
 data[4 * tid + 3]+;
}
```
This method is a useful optimization for lightweight kernels. Besides, given a constant work-group size and an index space whose size cannot be controlled, it enables the host code to effectively control the number of work-groups created.

As work-groups are independent, they can be executed concurrently on different hardware threads. So, the number of work-groups should not be less than the number of logical cores (as reported by the OS). A larger number of work-groups results in more flexibility in scheduling at the cost of more task switching overhead.

To get the largest performance gain from parallelism between work-groups or different tasks, you should ensure that the execution of a work-group or a task takes around 10,000 – 100,000 instructions. A smaller value increases the proportion of switching overhead compared to actual work. However, this is a rule of thumb, so you should experiment.

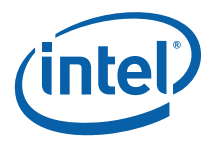

# <span id="page-16-0"></span>*3 Optimizing OpenCL Usage*

#### <span id="page-16-1"></span>3.1 Using Memory Objects

As the host code shares the physical memory with the OpenCL framework, you can either request the framework to allocate memory for the host and use that, or allocate memory yourself and share the pointer with the framework. In either case, unneeded copies are avoided.

To take advantage of this, use calls to clEnqueueMapBuffer and clEnqueueUnmapBuffer instead of calls to clEnqueueReadBuffer or clEnqueueWriteBuffer. The former are lightweight (locking and unlocking the memory objects) whereas the latter affect an actual memory copy. You can apply the same optimization for mapping/un-mapping of other memory objects, such as images.

If your application uses a specific memory management algorithm, or if you want more control over memory allocation, you can allocate a buffer and then pass the pointer at clCreateBuffer time with the CL\_MEM\_USE\_HOST\_PTR flag. However, the pointer must be aligned to a 128-byte boundary. Otherwise, the framework may perform memory copies. It is recommended to query the required memory alignment using clGetDeviceInfo with CL\_DEVICE\_MEM\_BASE\_ADDR\_ALIGN token.

#### 3.2 Avoiding Needless Synchronization

To achieve the optimal usage of the OpenCL framework, try to avoid explicit command synchronization primitives, such as clEnqueueMarker/Barrier. Explicit synchronization commands and event tracking result in cross-module round trips that decrease performance.

The less explicit synchronization commands you issue, the better CPU load and performance you can get. For example, consider a scenario when you need to wait for kernel to complete execution before reading the resulting buffer. Instead of blocking after issuing the kernel with clFinish, you can continue execution until you really need the first buffer with results. For this purpose, use implicit synchronization via call to blocking buffer-mapping (clEnqueueMapBuffer with blocking set to CL\_TRUE).

<span id="page-17-0"></span>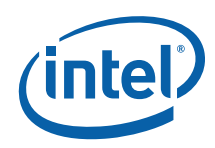

Another way to ensure that results are ready and you can proceed is using *in-order* command queues. In this execution model, the commands in a command-queue are executed in order of submission, with each command running to completion before the next one begins. This is a typical case for straightforward processing pipeline.

You can also call clFlush to get things rolling, and do something useful in the host thread rather than immediately block on clFinish and wait for results. This approach is more effective than using clWaitForEvents, because clWaitForEvents really blocks the underlying thread, whereas clFinish allows the thread to participate in kernels execution. Besides, using events to control execution might be error-prone.

Finally, using blocking OpenCL API is still more effective than explicit synchronization schemes based on OS sync primitives.

Also if you are optimizing kernels pipeline first measure kernels *separately* to find the most-time consuming one. In the final pipeline version though, it is recommended to avoid calling clFinish or clWaitForEvents frequently (e.g. after each kernel invocation). Rather prefer to submit the whole sequence (to the in-order queue) and issue clFinish (or wait on the event) once. This would reduce host-device roundtrips.

#### 3.3 Image Support

Intel® OpenCL SDK supports image objects. Sampler calls are performed via software emulation. So if your legacy code uses images or depends on image-specific formats, use the fastest interpolation mode that suffices your needs. For example, many (interpolating) kernels work fine with nearest-neighbor filtering. Linear filtering causes software emulation of samplers and decreases performance.

*NOTE:* If your algorithm does not require linear data interpolation, consider using buffers instead of images.

> We recommend using constant samplers, so that sampling behavior is specified in compile time and can be optimized. CL\_ADDRESS\_CLAMP\_NONE is the fastest addressing mode, and prefer CL\_ADDRESS\_CLAMP\_TO\_EDGE over CL\_ADDRESS\_CLAMP.

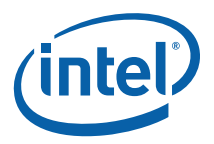

## <span id="page-18-0"></span>3.4 Re-using Compilation Results with **clCreateProgramWithBinary**

To retrieve binaries generated from calls to clCreateProgramWithSource and clBuildProgram, you can call clGetProgramInfo with the CL\_PROGRAM\_BINARIES parameter. For performance-critical applications that typically pre-compile kernel code, you can cache the resulting binaries after the first OpenCL compilation and reuse them on subsequent executions via clCreateProgramWithBinary. Another way to save intermediate binaries is using the Intel® OpenCL Offline Compiler tool, as described in  $[1]$  $[1]$ .

<span id="page-19-0"></span>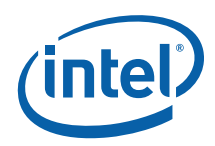

## *4 Performance Debugging Intro*

You can measure performance of applications in many ways; in particular for OpenCL™ kernels. For example there are host-side timing mechanisms like QueryPerformanceCounter or rdtsc. Still those "wall-clock" measurements might not provide any insights into the actual cost breakdown. We start this section with discussion of OpenCL™ profiling events.

#### 4.1 Host-side timing

We will not discuss QueryPerformanceCounter API, or other host-side timing mechanisms here. Refer to the "OpenCL Optimizations Tutorial" sample from the SDK for QueryPerformanceFrequency code examples. The sample is located in <installdir>\samples\SimpleOptimizations.

Below is trivial host-side timing routine around kernel call (error handling is omitted for simplicity):

```
float start = ...i//getting the first time-stamp
         clEnqueueNDRangeKernel(g_cmd_queue, …); 
         clFinish(g_cmd_queue);// to make sure the kernel completed 
float end = \ldots;//getting the last time-stamp
float time = (end-start);
```
A couple of things to pay attention to:

- clEnqueueNDRangeKernel only puts a kernel to a queue and immediately returns
- Thus to measure kernel execution time you need to explicitly sync on kernel completion via call to clFinish or clWaitForEvents.

#### 4.2 Wrapping the right set of operations

When using any host-side routine for evaluating the performance of your kernel, please ensure you wrapped the proper set of operations.

For example avoid including various printf calls, file i/o operations and other potentially costly and/or serializing routine.

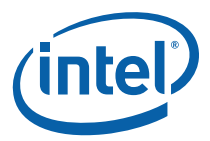

## <span id="page-20-0"></span>4.3 Profiling Operations using OpenCL Profiling Events

Next piece of code measures the kernel execution via profiling events, again error handling is omitted:

```
g_cmd_queue = clCreateCommandQueue(…CL_QUEUE_PROFILING_ENABLE, NULL); 
clEnqueueNDRangeKernel(g_cmd_queue,…, &perf_event); 
clWaitForEvents(1, &perf_event); 
cl_ulong start = 0, end = 0;
clGetEventProfilingInfo(perf_event, CL_PROFILING_COMMAND_START, 
sizeof(cl_ulong), &start, NULL);
clGetEventProfilingInfo(perf_event, CL_PROFILING_COMMAND_END, 
sizeof(cl_ulong), &end, NULL);
//END-START gives you hints on kind of "pure HW execution time" 
//the resolution of the events is 1e-09 sec
```
g\_NDRangePureExecTimeMs = (cl\_double)(end - start)\*(cl\_double)(1e-06);

Important caveats:

- The queue should be enabled for profiling (CL OUEUE PROFILING ENABLE property) in creation time.
- You need to explicitly sync via clWaitForEvents. The reason is that device time counters (for the command being profiled) are associated with the specified event.

This way you can profile operations on both Memory Objects and Kernels. Refer to section 5.12 of the OpenCL 1.1 standard for the detailed description of profiling events, [\[2\]](#page-5-0). Notice that host-side wall-clock time might return different results. For CPU the difference is typically negligible though.

## 4.4 Comparing OpenCL Kernel Performance with Performance of Native Code

When comparing the OpenCL kernel performance with native code (e.g. C or SSE), make sure that you wrapped exactly the same set of operations. For example:

• Do not include program build time in the kernel execution time

<span id="page-21-0"></span>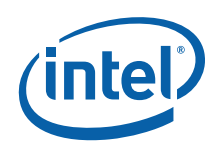

- This build step can be amortized well via program pre-compilation (refer to clCreateProgramFromBinary)
- Track data transfers costs separately
	- Also prefer data-mapping, section [3.1](#page-16-1), this is closer to the way a data is passed in a native code (i.e. by pointers).

Also ensure the working set is identical for native/OpenCL code. Similarly, for correct performance comparison, access patterns should be the same (e.g. rows vs. columns).

Finally make sure you're demanding the same accuracy. For example  $rsqrt(x)$  builtin is inherently of the higher accuracy than  $\mu$ mm rsqrt ps SSE intrinsic. There are 2 options for more fair performance in this particular case:

- Either equip \_\_mm\_rsqrt\_ps in your native code with couple of additional Newton-Raphson iterations, to match the precision of OpenCL's rsqrt
- Alternatively you can use native\_rsqrt in your kernel which would map exactly to rsqrtps instruction in the final assembly
	- Yet another way to enable similar optimization for the *whole* program is using relaxed-math compilation flag, refer to section [5.8.](#page-29-2)

Similarly to rsqrt, there are relaxed versions for rcp, sqrt, etc, refer to "Working with the -cl-fast-relaxed-math Flag" of [\[1](#page-5-0)] for the full list.

#### 4.5 Getting Credible Performance Numbers

In the world of computing, performance conclusions are typically deduced from sufficiently large number of invocations of the same routine. Since the first iteration is almost exclusively slower than later iterations, minimum (or average, geomean, etc) value for the execution time is usually used for final projections. A simple alternative to having loop that calls your kernel zillion times is having single "warming" run as explained in this section.

"Warming" run is especially helpful for small/lightweight kernels for which one-time overheads (like some "lazy" object creations, delayed initializations and other costs potentially incurred by the OpenCL run-time) might really cost something. "Warming" run also brings data in the cache. Thus for bandwidth-limited kernels operating on the data that doesn't fit last-level cache, the "warming" run is unlikely to help.

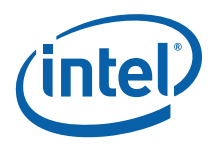

<span id="page-22-0"></span>If your kernel is just a small number of instructions executed over small data set, then even infinitely-precise measurements mechanism is very unlikely to yield a reliable result. This is due to OS, cache, threading, etc influence. Having kernel run for at least 20 milliseconds is strongly recommended.

The bottom line is that you need to build your performance conclusions on reproducible data. If "warming" run doesn't help and/or execution time still varies, you can try to run large number of iterations and then average the results (for time values that range too much, geomean is preferable).

Remember that kernels that are too lightweight, do not give you reliable data, so making them artificially heavier could give you important insights into the hotspots. Examples are adding loop *into* the kernel, or replicating its heavy pieces.

#### 4.6 Using tools

Once you get the stable/reproducible performance numbers, the next question would be about what to optimize first.

Unless you suspect some specific parts of the kernel (e.g. heavy math built-ins), we strongly recommend using VTune to determine hot-spots as described in section "Working with the Intel® VTune™ Amplifier XE 2011" of the User Guide, [\[1](#page-5-0)]

Remember that tuning the kernel itself might in turn require tweaking the run-time parameters as well, e.g. increasing work-group size once you kernel getting faster (larger work-groups would help to amortize run-time overheads). That is why the best practice is letting the run-time to decide on optimal local size as described above.

You can also check the overall CPU utilization and job distribution with GPA as detailed in section "Tracing OpenCL Commands with the Intel® Graphics Performance Analyzers" of [[1\]](#page-5-0).

Use Offline Compiler to inspect resulting assembly as described in section "Using the Intel® OpenCL SDK Offline Compiler" of the [\[1\]](#page-5-0). Check whether your kernel is vectorized as you expect it to be, especially if you're trying to compare to your handtuned SSE.

<span id="page-23-0"></span>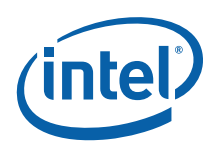

# *5 Tips and Tricks for Kernel Development*

## 5.1 Why Optimizing Kernel Code Is Important?

Probably the most important optimization advice is to keep thinking about kernel code as being inside (the innermost) for-loop. Indeed, issuing kernel means it is called many times by the OpenCL run-time. Every little waste is going to be costly. If you'd move something out of the loop, move it from the kernel. Examples:

- Edge detection
- Constant branches
- Variable initialization
- Variable casts.

The following sections explain the optimizations in details.

## 5.2 Avoiding Spurious Operations in Kernel Code

As every line in the kernel code is executed many times, make sure you have no spurious instructions in the kernel code.

Spurious instructions are not always evident. Consider the following kernel:

```
__kernel void unrolled(const __global int* data, const uint dataSize) 
{ 
 size_t tid = get_global_id(0); size_t gridSize = get_global_size(0); 
  size_t workPerItem = dataSize / gridSize; 
 size t myStart = tid * workPerItem; for (size_t i = myStart; i < myStart + workPerItem; ++i) 
  { 
     //actual work 
  } 
}
```
In this kernel, the for loop is used to reduce the number of work-items and the overhead of keeping them. However, in this example every work-item recalculates the …

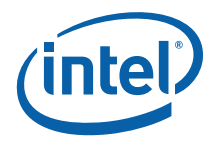

<span id="page-24-0"></span>amount of indices to iterate on, while this number is identical for all work-items. As both the size of the dataset and the NDRange dimensions are known before kernel launch, it is preferable to calculate the amount of work per item on the host once and then pass the result as a constant parameter.

Also using size\_t for indices makes vectorization of indexing arithmetic less efficient. A more performance friendly way is using int data type, when your index fits the 32 bit integer range:

```
__kernel void unrolled(const __global int* data, const uint dataSize) 
{ 
  int tid = get_global_id(0); 
  int gridSize = get_global_size(0); 
  int workPerItem = dataSize / gridSize; 
   int myStart = tid * workPerItem; 
  for (int i = myStart; i < myStart + workPerItem; ++i)
```
## 5.3 Performing Initialization in a Separate Task

You may sometimes be tempted to write the following sort of code:

```
__kernel void something(const __global int* data) 
{ 
 int tid = get_global_id(0);if (0 == tid) { 
     //Do some one-shot work, like initializing a lookup table 
 } 
  barrier(CLK_GLOBAL_MEM_FENCE); 
  //Regular kernel code 
}
```
In this example, the first branch is encountered by all the work-items although it is only relevant to one. A better solution is moving the initialization phase outside the kernel code, either to a separate kernel, or to the host code.

Also if you need to run some kernel exactly once (i.e. just for single work-item) use clEnqueueTask which is specially crafted for this purpose.

<span id="page-25-0"></span>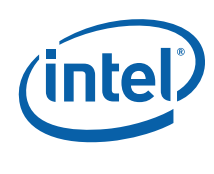

## 5.4 Avoiding Handling Edge Conditions in Kernels

Consider this simple smoothing filter:

```
__kernel void smooth(const __global float* input, 
                       uint image_width, uint image_height, 
                       __global float* output) 
{ 
 int myX = get_global_id(0);int myY = get_global_id(1); uint neighbors = 1; 
  float sum = 0.0f;
 if (myX + 2 < width) { 
     sum += input[myY * image_width + (myX + 1)]; 
     ++neighbors; 
   } 
 if (myX > 0) { 
    sum += input[myY * image-width + (myX - 1)];
     ++neighbors; 
   } 
   if (myY + 2 < image_height) 
   { 
    sum += input[(myY + 1) * image-width + myX]; ++neighbors; 
   } 
 if (myY > 0) { 
    sum += input [(myY - 1) * image_width + myX]; ++neighbors; 
   } 
   sum += input[myY * image_width + myX]; 
   output[myY * image_width + myX] = sum / (float)neighbors; 
}
```
Assume you have a full HD image of 1920x1080. The four edge if conditions are executed for every pixel, that is, roughly 2 million times. However, they are only relevant for the 6000 pixels on the image edges that make 0.2% of all the pixels. For the remaining 99.8% work-items, the edge condition check would be a waste of time. The kernel below is much more effective:

```
__kernel void smooth(const __global float* input, 
                      uint image_width, uint image_height,
```
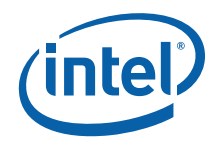

```
 __global float* output)
```

```
{ 
 int myX = get_global_id(0);
 int myY = get\_global_id(1);float sum = 0.0f;
 sum += input[myY * image-width + (myX + 1)]; sum += input[myY * image_width + (myX - 1)]; 
 sum += input[(myY + 1) * image_width + myX];
 sum += input[(myY - 1) * image_width + myX];
   sum += input[myY * image_width + myX]; 
 output[myY * image-width + myX] = sum / 5.0f;}
```
Additionally, you can either pad the image appropriately (by using larger input, for example, 1922x1082) or simply ignore the pixels on the edge (by executing the kernel on a 1918x1078 sub-region within the buffer). The current version of OpenCL also permits you to use global\_work\_offset parameter with clEnqueueNDRangeKernel to get a similar behavior.

*NOTE:* Using image types along with the appropriate sampler (CL\_ADDRESS\_REPEAT or CLAMP) also automates edge condition checks for data reads. However, due to samplers being emulated on CPU, this approach is also inefficient and results in poor performance. Refer to the [Image](#page-17-0)  [Support](#page-17-0) section for details.

## 5.5 Using the Preprocessor for Constants

Consider the following kernel:

```
__kernel void exponentor(__global int* data, const uint exponent) 
{ 
 int tid = get_global_id(0);int base = data[tid];
 for (int i = 1; i < exponent; +i)
   { 
     data[tid] *= base; 
  } 
}
```
The number of iterations for the inner for loop is determined at run time, after the kernel is issued for execution. However, you can use OpenCL dynamic compilation feature to ensure the exponent is known at the kernel compile time (that is still host run time). In this case, the kernel looks as follows:

<span id="page-27-0"></span>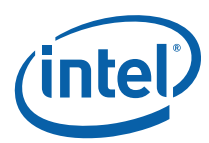

```
__kernel void exponentor(__global int* data) 
{ 
 int tid = get_global_id(0);int base = data[tid];
  for (int i = 1; i < EXPONENT; ++i)
   { 
    data[tid] *= base;
  }
}
```
Capitalization indicates that exponent became a preprocessor macro.

The original version of the host code passes exponent\_val through kernel arguments as follows:

clSetKernelArg(kernel, 1, exponent\_val);

The updated version uses a compilation step:

sprintf(buildOptions, "-DEXPONENT=%u", exponent\_val);

clBuildProgram(program, <…>, buildOptions, <…>);

Thus, the value of exponent is passed during preprocessing of the kernel code. Beside saving stack space used by the kernel, this also permits the compiler to perform optimizations, such as loop unrolling or elimination.

*NOTE:* processing kernels, where the value is only known at host run time, but does not change once it is defined. This approach requires recompiling the program every time the value of exponent\_val changes. If you expect to change this value often, the former approach is preferable. However, this technique is often useful for transferring parameters like image dimensions to video-

## 5.6 Prefer Signed Integer Data Types Over **Unsigned**

In both cases it is strongly recommended to use signed data types (shorts and ints), especially in case of further conversion to floating point and back. Many image-processing kernels operate on uchar input. To avoid overflow those eightbit input values are typically converted and processed as 16- or 32-bit integer values.

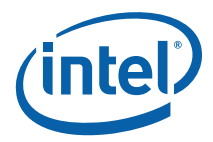

### <span id="page-28-0"></span>5.7 Row-Wise Data Acceses Are Generally Preferable

OpenCL enables you to submit kernels on one-, two- or three-dimensional index space. Given the choice, one-dimensional ranges are preferable, for reasons of cache locality and saving index computations.

If two- or three-dimensional range naturally fits your data dimensions, try to keep work-items scanning along rows, not columns. For example:

```
__kernel void smooth(const __global float* input, 
                      uint image_width, uint image_height, 
                       __global float* output) 
{ 
 int myX = get_global_id(0);
 int myY = get\_global_id(1);int myPixel = myY * image_width + myX;
 … 
}
```
In the example above, the first dimension is the image width and the second is the image height. The following code would be less effective:

```
__kernel void smooth(const __global float* input, 
                      uint image_width, uint image_height, 
                       __global float* output) 
{ 
 int myY = get_global_id(0);int myX = get\_global_id(1); int myPixel = myY * image_width + myX; 
 … 
}
```
In the second code example, the image height is the first dimension and the image width is the second dimension. The inefficiency comes from the fact that the framework iterates over the first dimension of the index space before the second.

The same rule applies if each work-item calculates several elements. For best performance, make sure work-items read from consecutive memory addresses.

<span id="page-29-0"></span>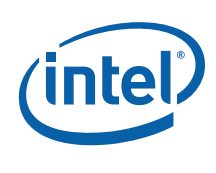

## <span id="page-29-2"></span>5.8 Trading off Accuracy and Speed of **Calculations**

OpenCL offers two basic ways to trade precision for speed:

- native\_\* and half\_\* math built-ins, that have lower precision but are faster than their un-prefixed variants
- compiler optimization options like -cl-fast-relaxed-math flag that allows optimizations for floating-point arithmetic for the whole OpenCL program.

For the list of other compiler options and their description please refer to  $[1]$ . In general, while the -cl-fast-relaxed-math flag is a quick way to get potentially large performance gains for kernels with many math operations, it does not permit fine numeric accuracy control. That is why it is also recommended to experiment with native\_\* equivalents separately for each specific case, keeping track of the resulting accuracy.

The list of functions that have optimized versions support is provided in "Working with cl-fast-relaxed-math Flag" section of [\[1\]](#page-5-0).

#### <span id="page-29-1"></span>5.9 Some Tips for Auto-Vectorization Module

As explained in the section [2.4](#page-9-1), the vectorization module typically performs the transformation of the kernel's memory access pattern from array of structures (AOS) to structure of arrays (SOA), which is SIMD friendly.

This transformation comes with a certain cost. Organizing the input data in SOA is important to reduce the transpose penalty.

For example the following code will suffer from transpose penalty:

```
__kernel void sum(__global float4* input, __global float* output) 
{ 
int tid = get global id(0);
output[tid] = input[tid].x + input[tid].y + input[tid].z + input[tid].wi}
```

```
While the following code will not suffer from this penalty: 
__kernel void sum(__global float* inx, __global float* iny, __global 
float* inz, __global float* inw, __global float* output) 
{
```
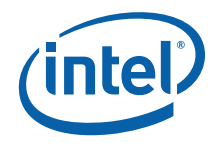

```
int tid = get_global_id(0);output[tid] = inx[tid] + iny[tid] + inz[tid] + inw[tid];}
```
Also be careful when dealing with branches. Particularly, avoid data loads and stores within the statements:

```
if (…) {//condition 
       x = A[i1]// reading from A
         … // calculations 
        B[i2] = y;// storing into B 
} else { 
          q = A[i1];// reading from A with same index as in first clause 
          … // different calculations 
          B[i2] = w; // storing into B with same index as in first clause 
}
```
The better way is below:

```
temp1 = A[i1]; //reading from A in advance 
if (…) {//condition 
        x = temp1; … // some calculations 
         temp2 = y; //storing into temporary variable 
} else { 
        q = temp1; … //some calculations 
         temp2 = w; //storing into temporary variable 
} 
B[i2] =temp2; //storing to B once
```
### 5.10 Local Memory Usage

One typical GPU-targeted optimization is using local memory for caching of intermediate results. For CPU all OpenCL memory objects are cached by HW, so explicit caching via local memory just introduces unnecessary (moderate) overhead.

<span id="page-31-0"></span>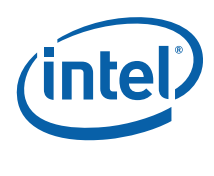

### 5.11 Built-In Functions

OpenCL offers a library of built-in functions, including vector variants. For details, please see [[2](#page-5-0)].

Using the built-in functions is typically more efficient than their manual implementation in OpenCL code. For example, consider this code example:

```
__kernel void Foo(const __global float* a, 
                            const __global float* b, 
                            __global float* c) 
{ 
 int tid = get_global_id(0);c[tid] = 1/sqrt(a[tid] + b[tid]);
}
```
The following code is more effective than the previous example:

```
__kernel void Foo(const __global float* a, 
                            const __global float* b, 
                            __global float* c) 
{ 
  int tid = get_global_id(0); 
 c[tid] = rsqrt(a[tid] + b[tid]);}
```
In general, math, integer, and geometric built-in functions are faster than their manually-computed counterparts. Built-in functions that do not belong to these three categories should be used carefully. For example, avoid using mul24:

```
int iSize = x*yi//not mul24(x,y);
```
### 5.12 Avoid Extracting Vector Components

Consider a following kernel:

```
\_constant float4 oneVec = (float4)(1.0f, 1.0f, 1.0f, 1.0f);__kernel __attribute__((vec_type_hint(float4))) 
void inverter2(__global float4* input, __global float4* output) 
{ 
 int tid = get_global_id(0); output[tid] = oneVec – input[tid]; 
  output[tid].w = input[tid].w; 
  output[tid] = sqrt(outpt[tid]);
}
```
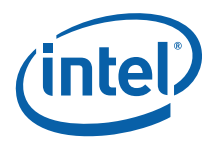

For this example of the explicitly vector code the extraction of the w component is very costly. The reason is that the next vector operation forces re-loading the same vector from memory. It is preferable to load a vector once and perform all changes, even to a single component, via vector operations.

In this specific case, two changes are required:

- 1. Modify the oneVec so that its w component is zero, causing only a sign flip in the w component of the input vector.
- 2. Use float representation to manually flip the sign bit of the  $w$  component back. As a result, the kernel looks as follows:

```
__constant float4 oneVec = (float4)(1.0f, 1.0f, 1.0f, 0.0f); 
__constant int4 signChanger = (int4)(0, 0, 0, 0x80000000); 
__kernel __attribute__((vec_type_hint(float4))) 
void inverter3(__global float4* input, __global float4* output) 
{ 
 int tid = get_global_id(0);output[tid] = oneVec - input[tid]; output[tid] = as_float4(as_int4(output[tid]) ^ signChanger); 
 output[tid] = sqrt(outpt[tid]);
}
```
At the cost of another constant vector this implementation performs all the required operations addressing only full vectors. Notice that the same way all the computations might be performed in float8.

<span id="page-33-0"></span>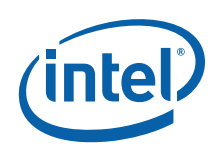

## *6 Task-Parallel Programming Model Hints*

Task-parallel programming model is general-purpose. It permits you to express parallelism by enqueuing multiple tasks. You can apply this model in the following usage scenarios:

- Performing different tasks concurrently by multiple threads. If you use this scenario, choose sufficient granularity of the tasks to have good load balancing.
- Adding an extra queue (beside conventional data-parallel pipeline) for tasks that occur less frequently and in asynchronous manner, for example, some scheduled events.